**Тема доклада: Применение информационных технологий при изучении «Теории вероятностей и математической статистики» 11.12.2021**

> *«Душа науки – это практическое применение ее открытий» У. Томсон*

### **Докладчик:**

**Лавлинский Максим Викторович,**  учитель информатики МАОУ г. Иркутска лицей ИГУ, e-mail: [LavlinskiMV@mail.ru](mailto:LavlinskiMV@mail.ru)

# **Научный консультант:**

**Кузьмин Олег Викторович,**

доктор физико-математических наук, профессор,

руководитель Лаборатории педагогического творчества лицея ИГУ

# **План доклада:**

- 1. Актуальность применения ИТ при изучении ТВ и МС
- 2. Применение MS Excel
- 3. Применение Pascal
- 4. Выводы
- **1. Актуальность применения ИТ при изучении ТВ и МС**
- Использование компьютерных технологий позволяет раскрыть
	- статистическую природу практически всех предусмотренных
	- программой понятий и фактов теории вероятностей
- Посредством компьютерного моделирования можно многие факты теории вероятностей сделать наглядными
- С помощью компьютерных статистических экспериментов можно

моделировать описываемые в задачах ситуации и сравнивать

получаемые в эксперименте результаты с теоретическими

расчетами

# **2. Применение MS Excel**

# **Моделирование случайных процессов в Excel**

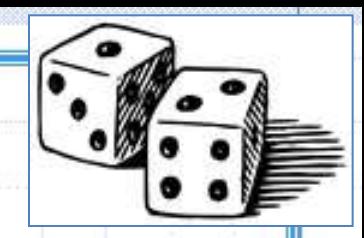

# **Задача 1. Кубики**

Двое игроков бросают игральный кубик. Определить результат игры.

### *Математическая модель:*

*Исходные данные:* x, y – очки, выпавшие у 1-го и 2-го игрока *Выходные данные:* результат – кто победил *Связь:* **х>у** победил 1-ый; **х=у** ничья; **x<у** победил 2-ой

## *Компьютерная модель:*

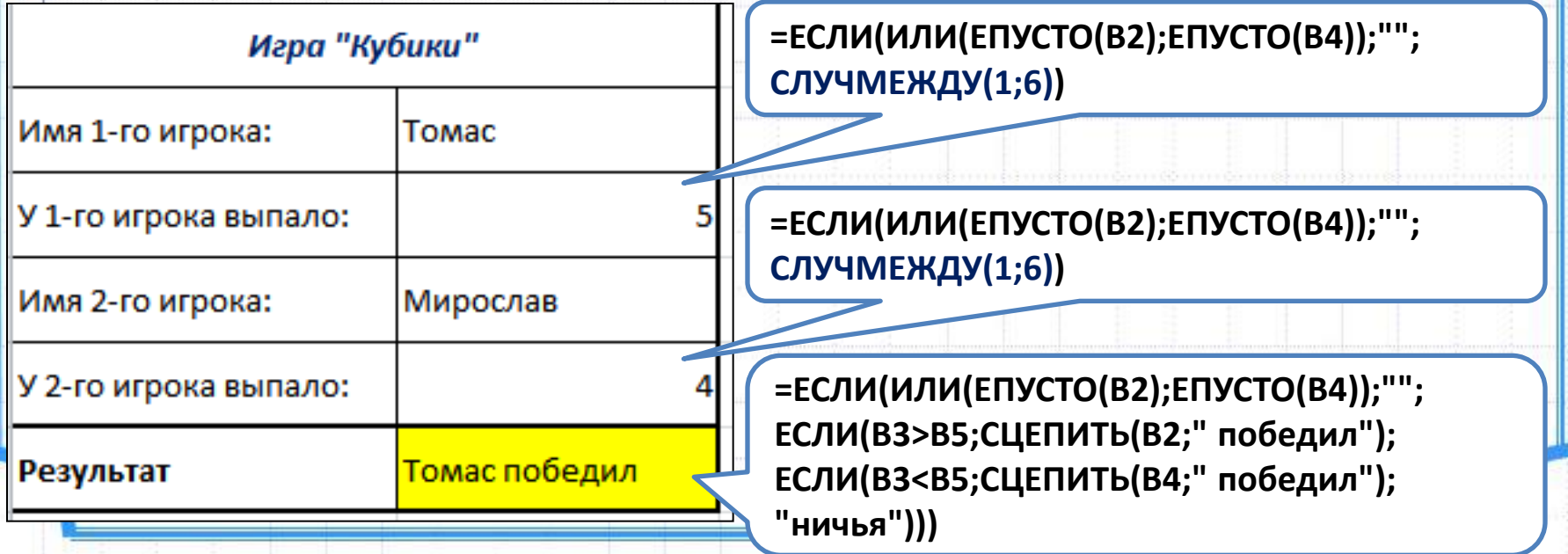

### **Задача 2. Парадокс Монти Холла**

Представьте, что вы стали участником игры, в которой вам нужно выбрать одну из трех дверей.

За одной из дверей находится автомобиль, за двумя другими дверями — козы. Вы выбираете одну из дверей, например, номер **1**, после этого ведущий, который знает, где находится автомобиль, а где — козы, открывает одну из оставшихся дверей, например, номер **3**, за которой находится коза.

После этого он спрашивает вас, не желаете ли вы изменить свой выбор и выбрать дверь номер **2**.

Увеличатся ли ваши шансы выиграть автомобиль, если вы примете предложение ведущего и измените свой выбор?

*Решение 1 (теория вероятностей):*

- 1) Вы выбрали одну из дверей (Пусть №1)
- 2) Рассмотрим множества: множество А - выбранная дверь множество В - оставшиеся двери

 $\Rightarrow$ 

 $P(3) = \frac{2}{3}$ 

- **3) Р(А) = <sup>1</sup>/<sup>3</sup>** автомобиль попал в множество А
- 4)  $P(B) = \frac{2}{3}$  автомобиль попал во множество В
- 5) Открывают проигрышную дверь (пусть №2)  $P(2) = 0$

Всегда выгодно менять первоначальный выбор

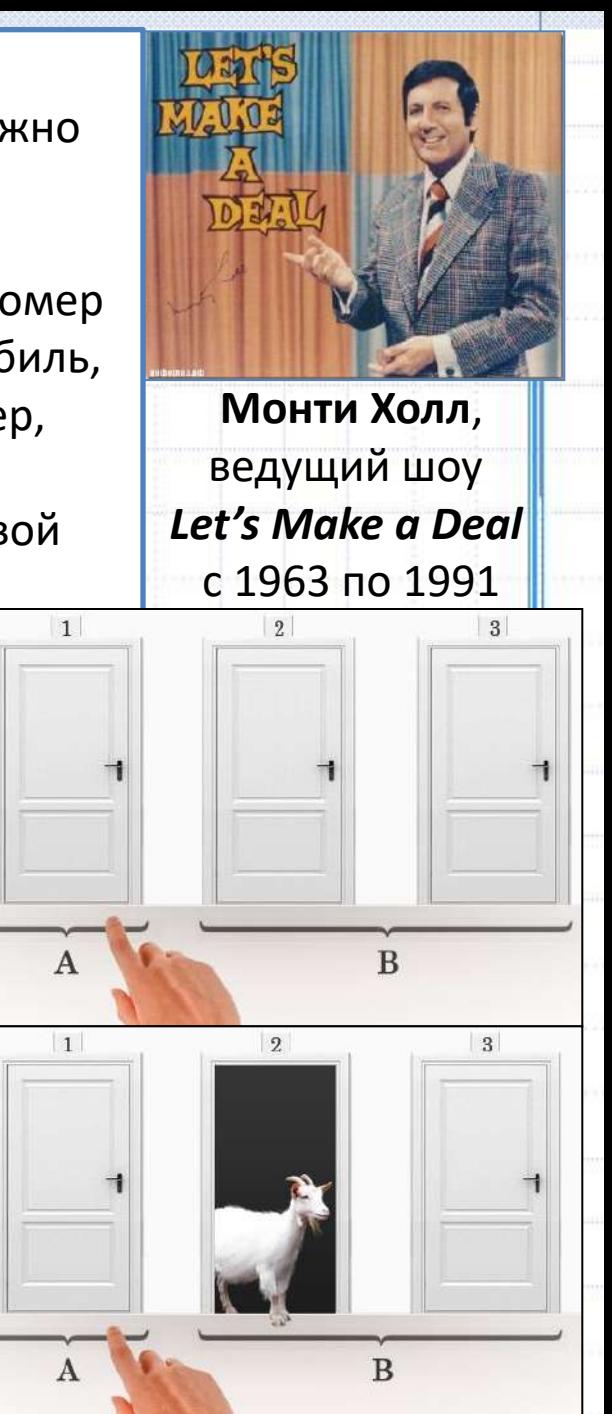

### **Парадокс Монти Холла**

Представьте, что вы стали участником игры, в которой вам нужно выбрать одну из трех дверей.

За одной из дверей находится автомобиль, за двумя другими дверями — козы. Вы выбираете одну из дверей, например, номер **1**, после этого ведущий, который знает, где находится автомобиль, а где — козы, открывает одну из оставшихся дверей, например, номер **3**, за которой находится коза.

После этого он спрашивает вас, не желаете ли вы изменить свой выбор и выбрать дверь номер **2**.

Увеличатся ли ваши шансы выиграть автомобиль, если вы примете предложение ведущего и измените свой выбор?

*Решение 2 (перебор вариантов):*

**[x] [ ] [ ]** - три коробки. [x] - коробка с призом Всё сводится к трем вариантам:

- **1) (x) [ ] [ ]**  человек выбрал коробку с призом
- **2) ( ) [x] [ ]**  человек выбрал коробку без приза
- **3) ( ) [ ] [x]**  человек выбрал коробку без приза

Ведущий уберет пустую коробку, останется соответственно:

- **1) (x) [ ]**
- **2) ( ) [x] 3) ( ) [x]**

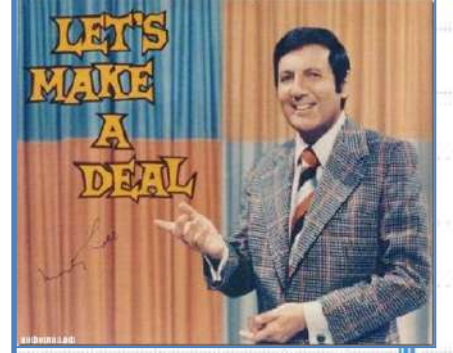

**Монти Холл**, ведущий шоу *Let's Make a Deal* с 1963 по 1991

### **Парадокс Монти Холла**

Представьте, что вы стали участником игры, в которой вам нужно выбрать одну из трех дверей. За одной из дверей находится автомобиль, за двумя другими дверями — козы. Вы выбираете одну из дверей, например, номер **1**, после этого ведущий, который знает, где находится автомобиль, а где — козы, открывает одну из оставшихся дверей, например, номер **3**, за которой находится коза.

После этого он спрашивает вас, не желаете ли вы изменить свой выбор и выбрать дверь номер **2**.

Увеличатся ли ваши шансы выиграть автомобиль, если вы примете предложение ведущего и измените свой выбор?

### *Решение 3 (моделирование в Excel):*

- **A.** Номер эксперимента (проведём 1000 экспериментов)
- **B.** Генерируем целое число от 1 до 3 (Дверь, за которой автомобиль)
- **C-E.** В этих ячейках «козы» и «автомобили»
- **F.** Выбираем случайную дверь
- **G.** Ведущий выбирает дверь из двух оставшихся
- **H.** *Самое главное:* он не открывает дверь, за которой автомобиль, открывает другую - с козой!
- **I.** Посчитаем шансы. Пока **не будем менять дверь**.

"1" – выиграли, и "0" – проиграли.

**J. Поменяем наш выбор**.

**K.** Посчитаем шансы. "1" – выигрыш, "0" – проигрыш.

Сумма стремится к **333**

Сумма стремится к **666**

#### **=ЕСЛИ(F2=1;СЛУЧМЕЖДУ(2;3);ЕСЛИ(F2=2;ЕСЛИ(СЛУЧМЕЖДУ(0;1)=0;1;3);СЛУЧМЕЖДУ(1;2))) =ЕСЛИ(F2=B2;1;0)** B  $\mathsf{C}$ D E  $H$ K.  $\overline{A}$ F G experiment where is the host blind now he reconsiders win if I keep ok, I change my door 1 do I win? door 2 door 3 number choise if there's a car there my choise my choise car? guess  $\mathbf{1}$  $1$  car goat goat 3 2 1 1 2 0  $\mathbf{1}$ 3 goat goat 3 2 car 1 3 2 0 3 4 3 3 goat goat 1 3 2 3 car 0 2 goat 5 4 car goat 3 1 1 2 **=СЛУЧМЕЖДУ(1;3) =ЕСЛИ(G2=B2;6-G2-F2;G2) =6-H2-F2 =ЕСЛИ(B2=1;"car";"goat") =СЛУЧМЕЖДУ(1;3) =ЕСЛИ(J2=B2;1;0)**1000 999  $1$  car goat goat 3  $\overline{2}$  $\overline{2}$ 0  $\mathbf{1}$ 1 1001 1000  $1$  car goat goat  $\mathbf{1}$  $\overline{2}$  $\overline{2}$  $\mathbf{1}$ 3 0 1002 335 665

**Статистические характеристики**

# **Основные свойства** (ряд **A1:A20**):

- количество элементов **=СЧЕТ(A1:A20)**
- количество элементов, удовлетворяющих условию:
	- **= СЧЕТЕСЛИ(A1:A20;"<5")**
	- минимальное значение **=МИН(A1:A20)**
	- максимальное значение **=МАКС(A1:A20)**
- сумма элементов **=СУММ(A1:A20)**
- среднее значение **=СРЗНАЧ(A1:A20)**

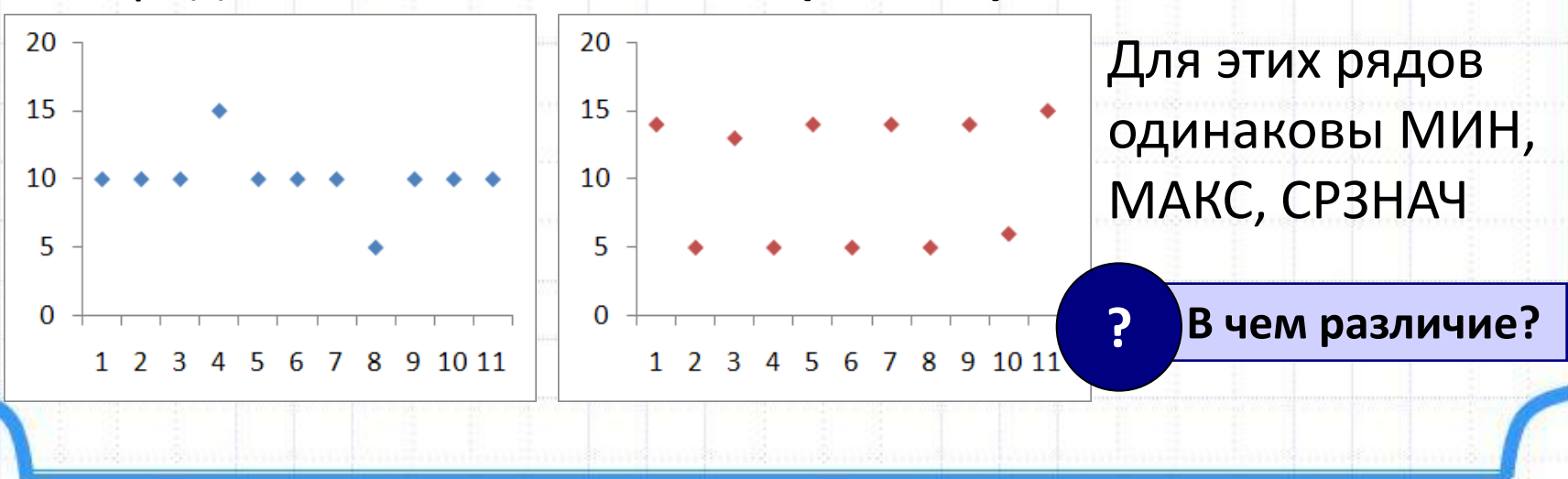

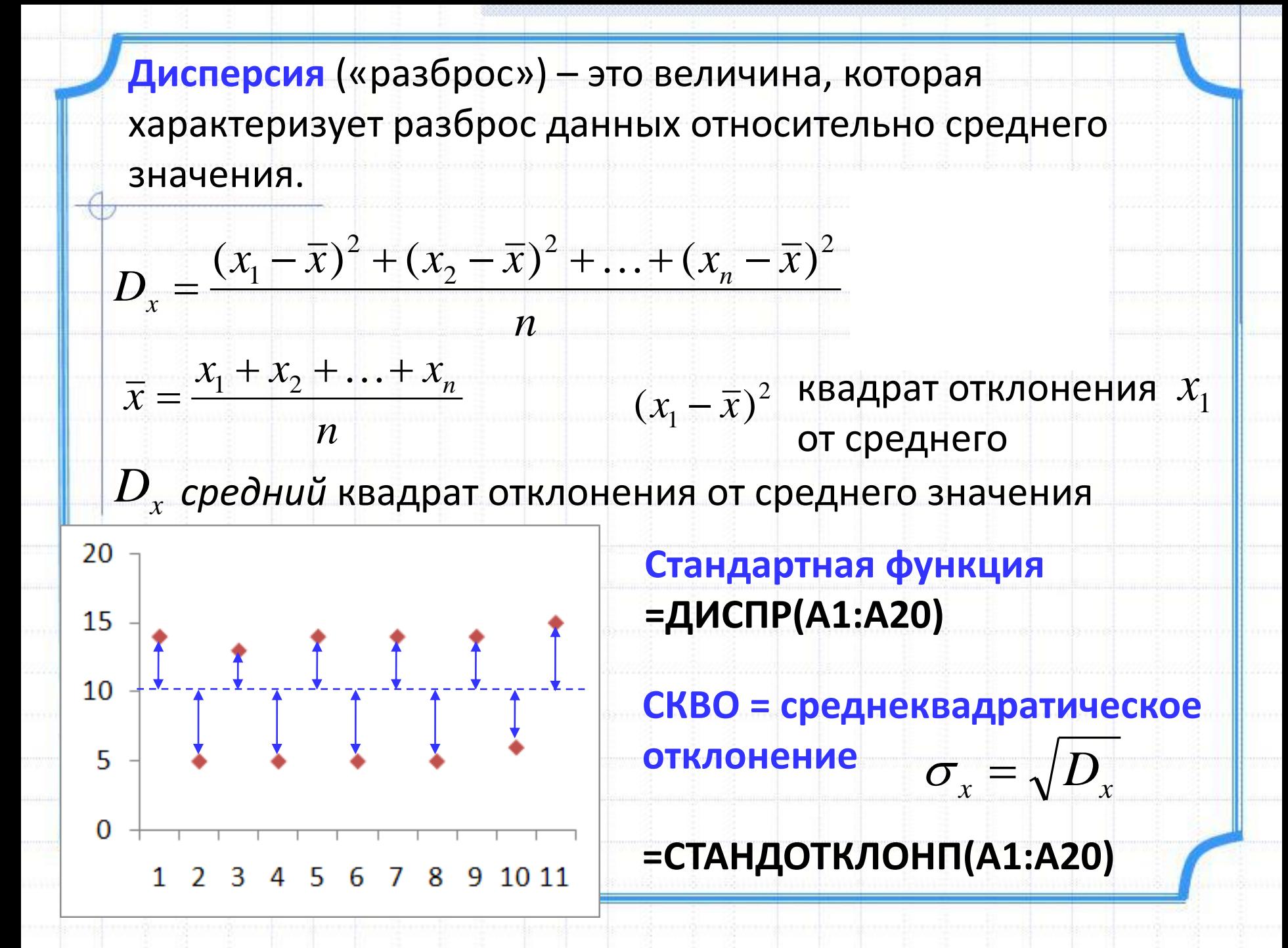

# **3. Применение Pascal**

# **Моделирование случайных экспериментов**

### **Задача 3.**

Смоделировать 50 бросаний игрального кубика. Рассчитать частоты

выпадения очков на гранях кубика.

**program z1;**

**const N=50;** {Количество испытаний}

**var i,r: integer;**

 **F: array[1..6] of integer;** {Массив частот} **begin**

**randomize;**

**for i:=1 to N do begin**

 **r:=random(6)+1;** {Получение очередного исхода}

 **write(r);**

 **inc(F[r]);** {Подсчет частоты}

**end;**

**writeln;**

**for i:=1 to 6 do**

 **writeln(i:2,F[i]:6,F[i]/N:8:3);**

**readln;**

**end.**

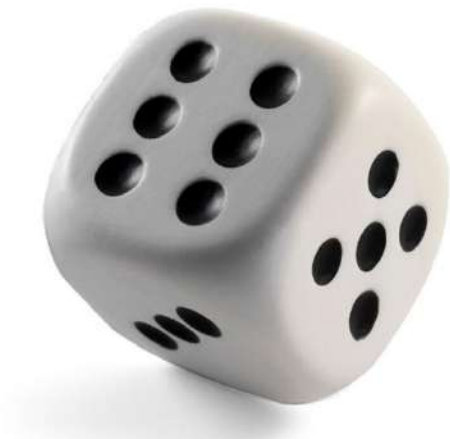

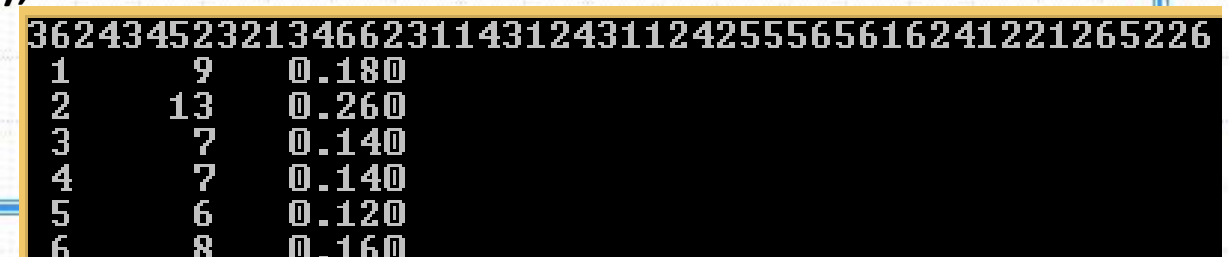

### **Задача 4.** *(Задача Эйлера)*

Три человека пришли в ресторан в одинаковых шляпах, сдали их в гардероб, а уходя, надели их наугад. Найдите вероятность события **В={все надели чужие шляпы}** с помощью статистического эксперимента.

#### **Решение:**

У опыта 6 возможных исходов (перестановки из 3-ёх элементов)

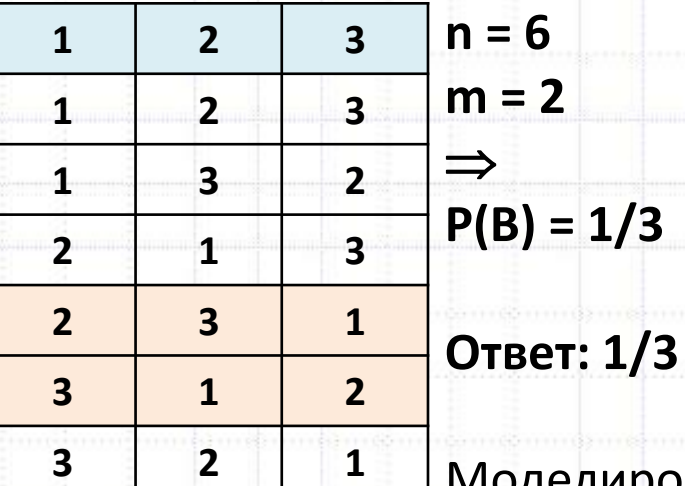

Моделирование позволит нам исследовать и общий случай, когда в описанной ситуации участвует N человек.

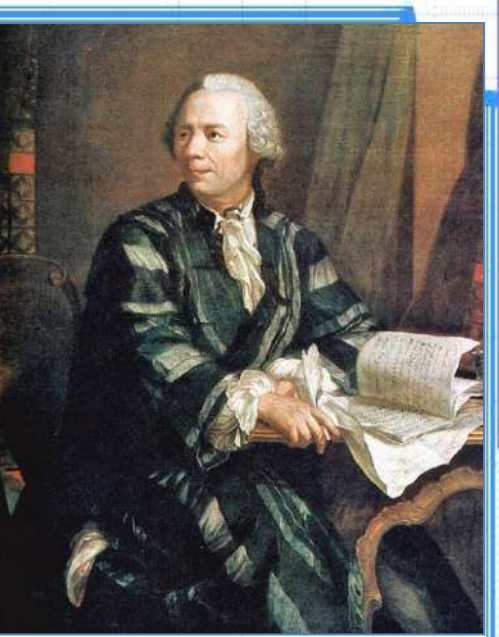

# **Л. Эйлер (1707 — 1783)**

- Математический анализ
- Дифференциальная геометрия
- Теория чисел
- Астрономия
- Математическая физика
- Оптика
- Баллистика
- Кораблестроение
	- Теория музыки

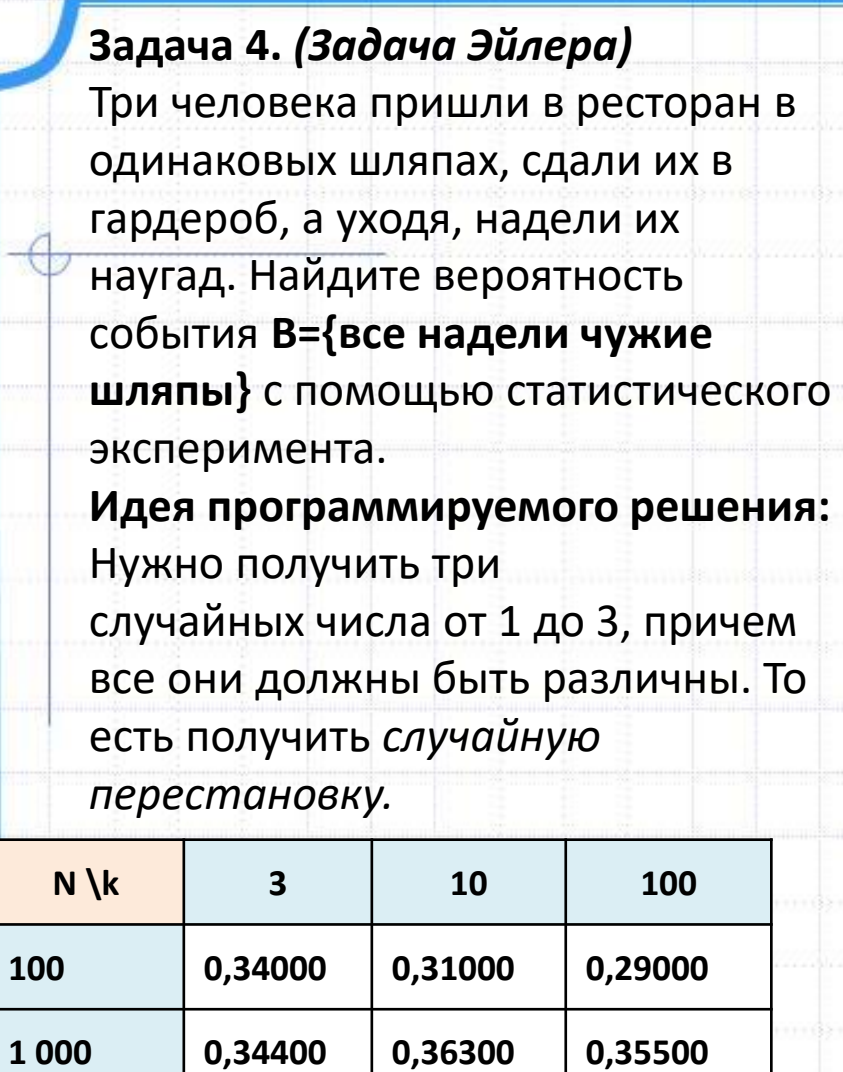

ŧ

**10 000 0,33740 0,37480 0,36680**

**100 000 0,33352 0,36839 0,36744**

**1 000 000 0,33344 0,36715 0,36804**

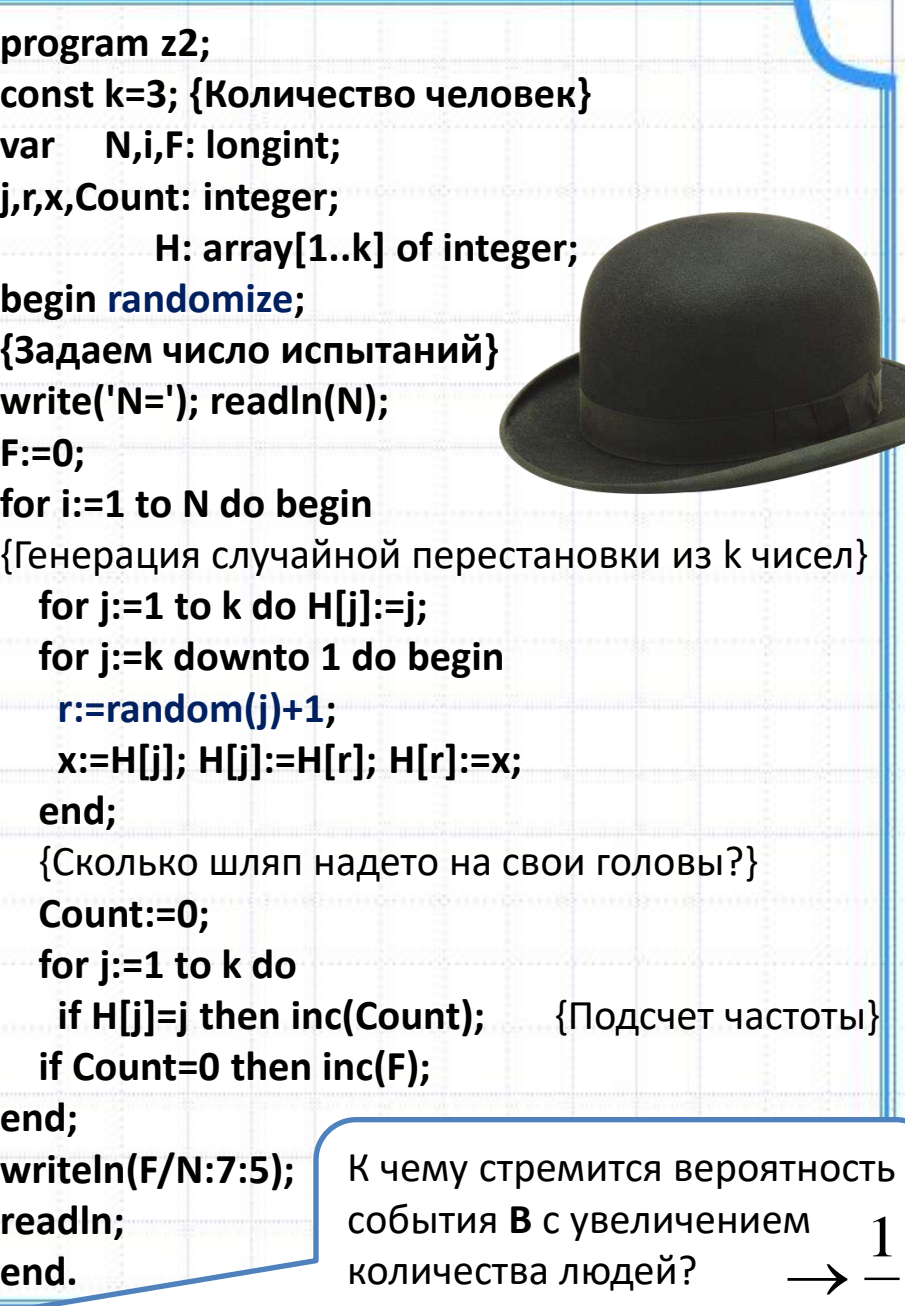

*е*

# **Вычисление числа . Метод Монте-Карло**

Метод Монте-Карло

— метод основанный на моделировании случайных

величин.

*Систематически изложили в 1949 г.,* 

*Метрополис и Улам*

Для вычисления  $\pi$  используем формулу  $S_{\kappa p} = \pi \cdot R^2$ **Применение метода Монете-Карло:**

*y*

*1*

 $\overline{0}$   $\overline{1}$   $\overline{1}$ 

- 1) Рассмотрим круг R=1, с центром в точке  $(1, 1)$
- 2) Круг вписан в квадрат,  $S_{KR}=2\times2=4$
- 3) Выберем внутри квадрата **N случайных точек** (зададим их координаты: числа *x* и *y*)
- 4) Обозначим **N**<sub>кр</sub> число точек, попавших при этом внутрь круга
- 5) Точка принадлежит квадрату, если:  $0 ≤ x ≤ 2, 0 ≤ y ≤ 2$

6) Точка попадает в круг, если: **(x – 1)<sup>2</sup> + (y – 1)<sup>2</sup> 1**

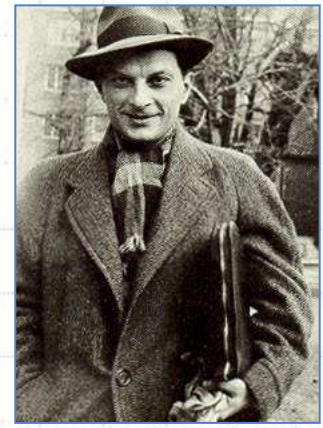

**С. Улам (1909 – 1984)**

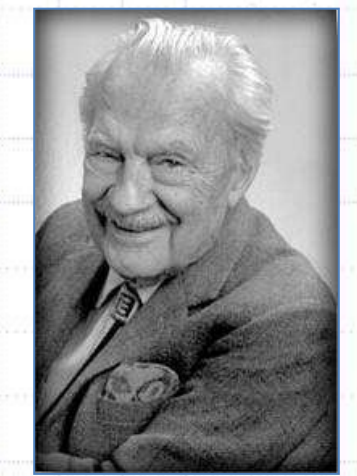

**Н.К. Метрополис (1915 — 1999)**

 $2 = \mathbf{D}^2$  $\theta$ 2  $(x-x_0)^2 + (y-y_0)^2 = R$ 

*x* 

*2*

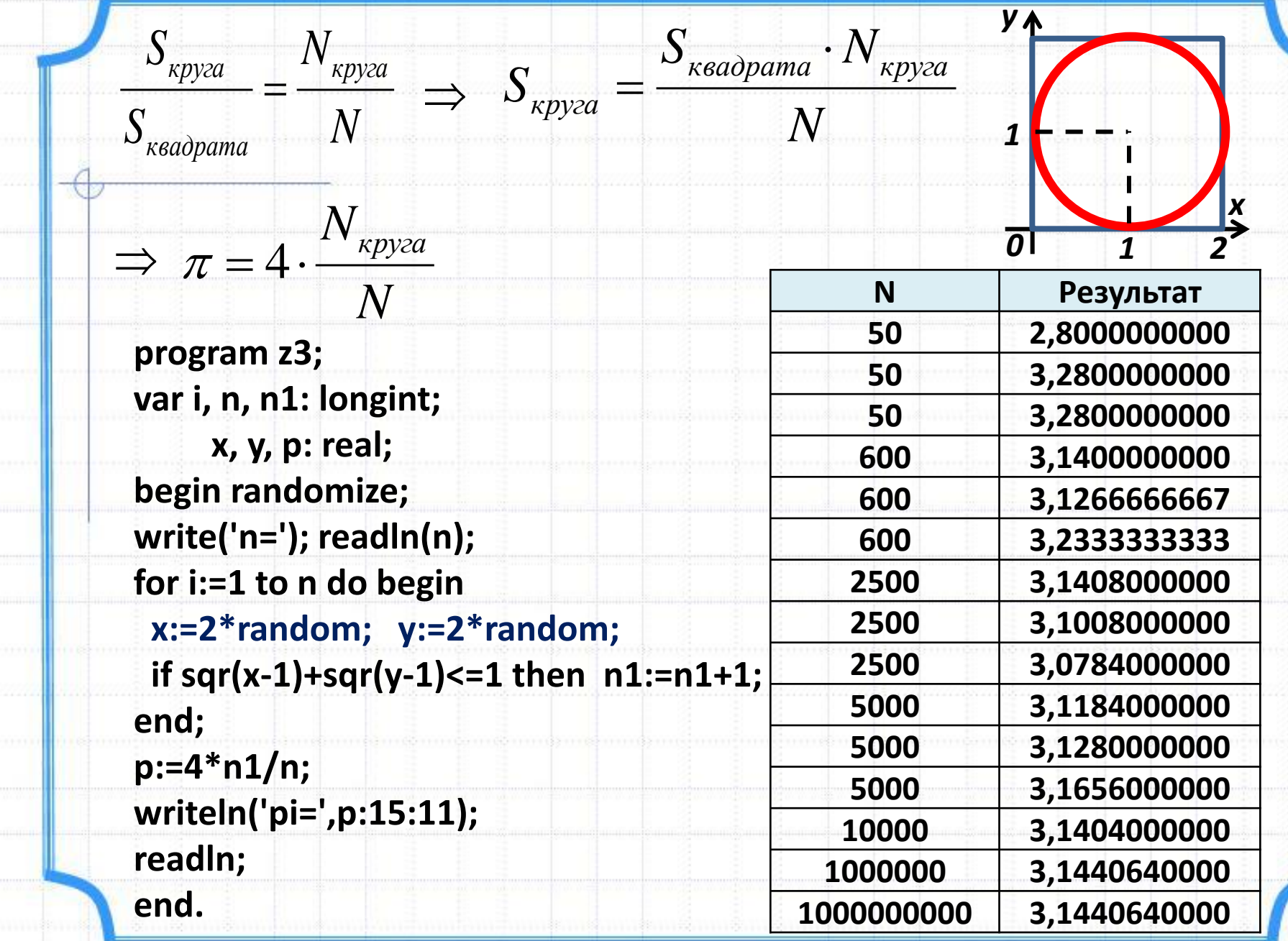

m.

 $\cdots$ m.

een j J.

.....

----

**Home** 

**POWER** 

-11

# **Статистические характеристики**

### **Задача 5.**

Написать программу для нахождения статистических характеристик (среднее арифметическое, размах, мода, медиана) выборки. Исходные данные должны считываться из файла input.txt. Выходные данные должны записываться в файл output.txt.

### **input.txt**

21 18.5 25.3 18.5 17.9

### **output.txt**

srednee znachenie: 20.2400 razmah: 7.4000 mediana: 18.5000  $moda[1]: 18.5000$ 

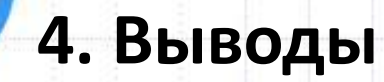

Результатом применения в курсе стохастики данных средств должно

стать развитие образного и логического мышления обучающегося,

привитие навыков моделирования процессов и явлений,

использования численного эксперимента, анализа и интерпретации результатов.